# **Inhaltsverzeichnis**

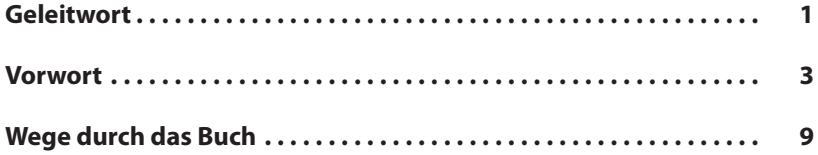

## **I Einleitung 15**

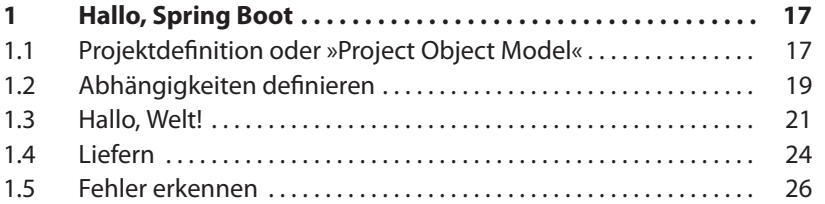

### **II** Spring Boot 29

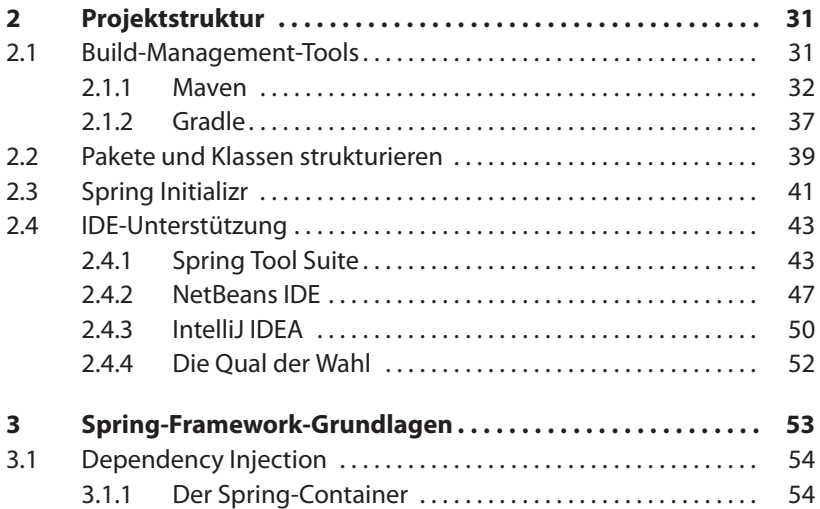

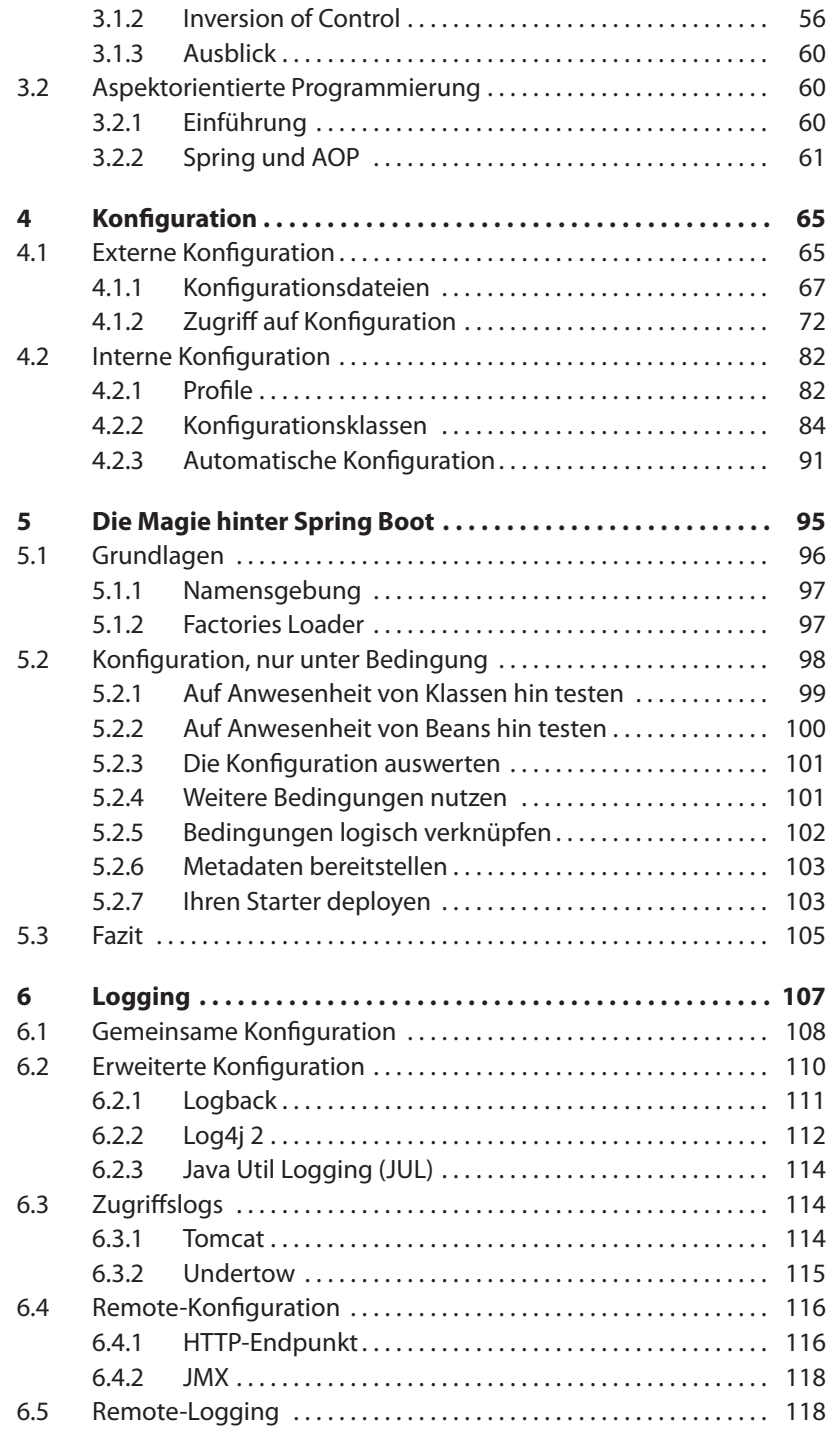

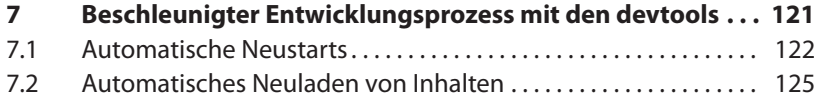

## **III Das Spring-Ökosystem 127**

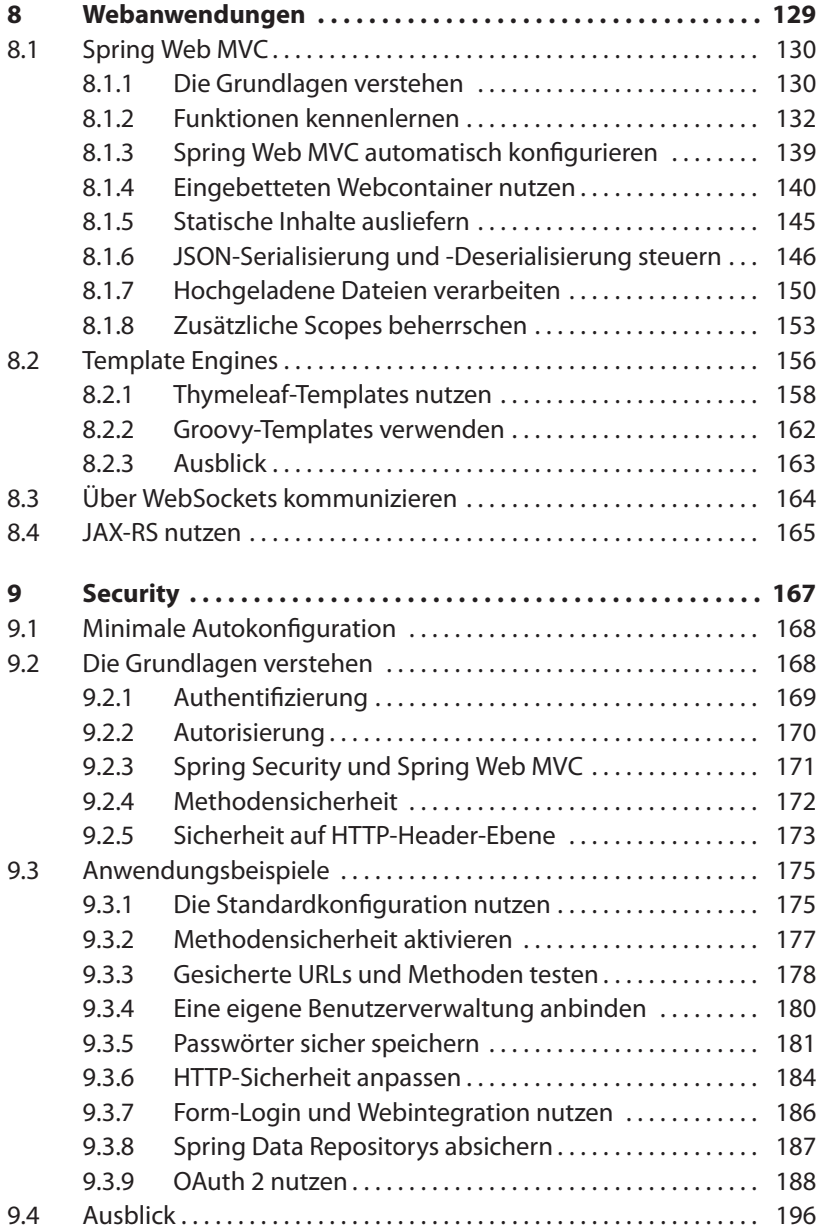

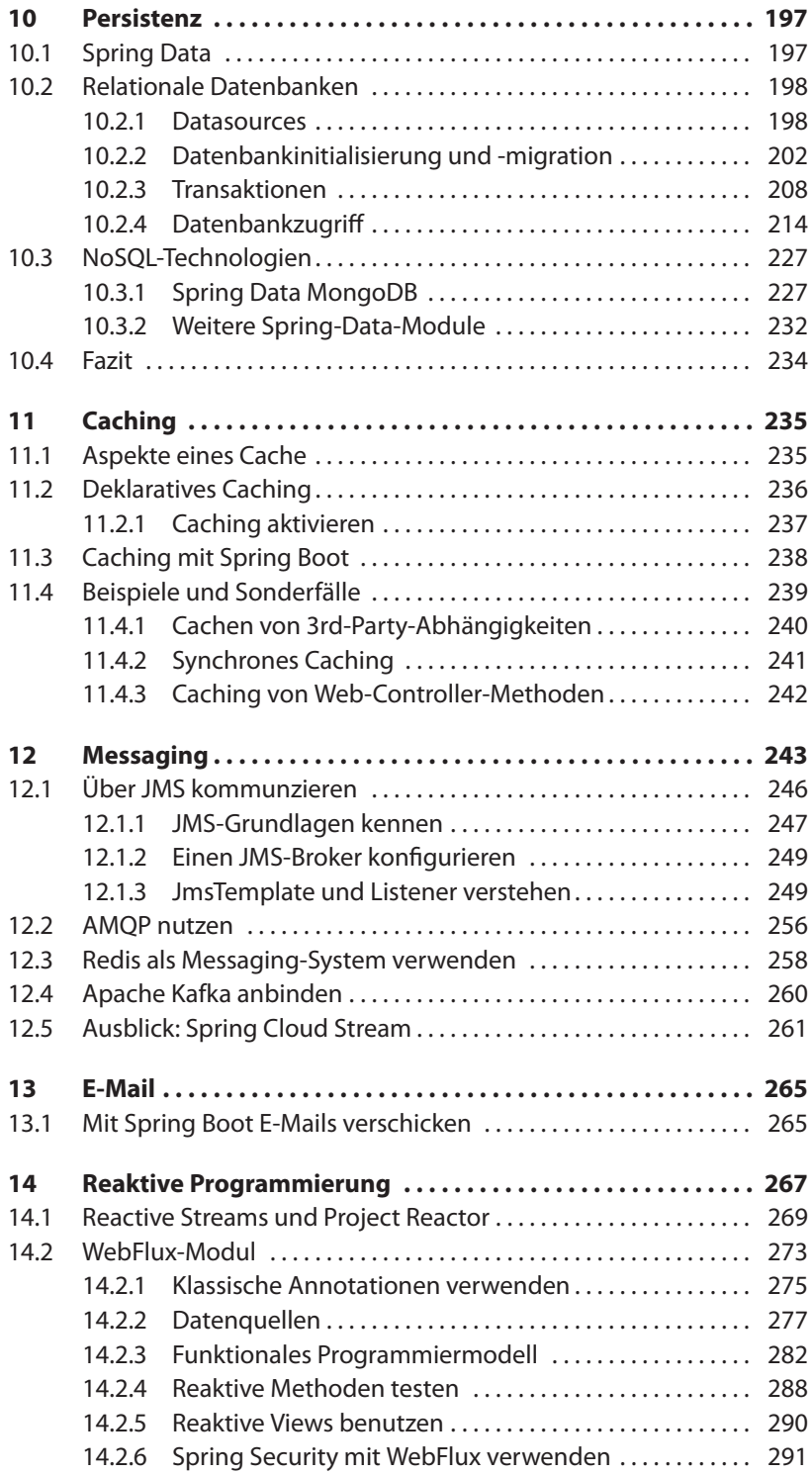

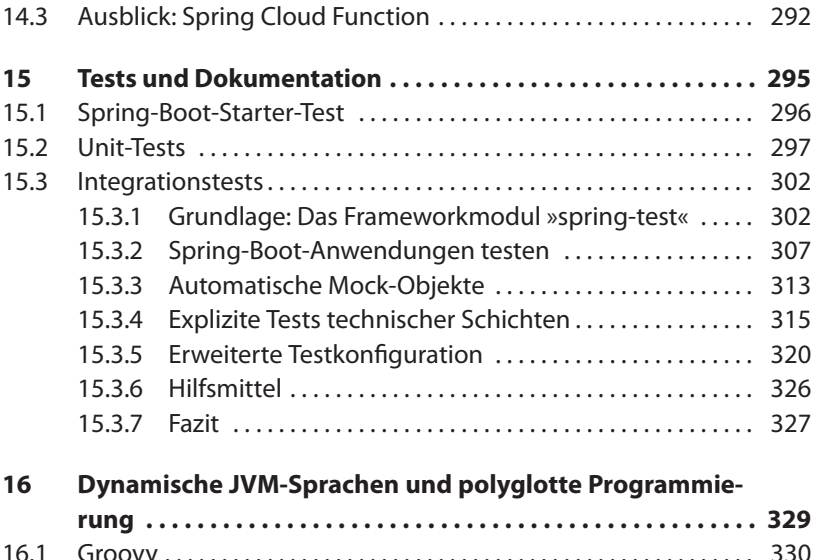

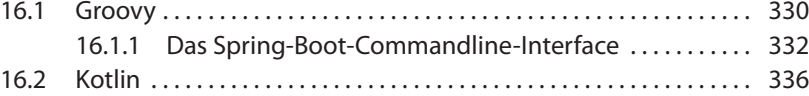

### **IV Produktivsetzung 339**

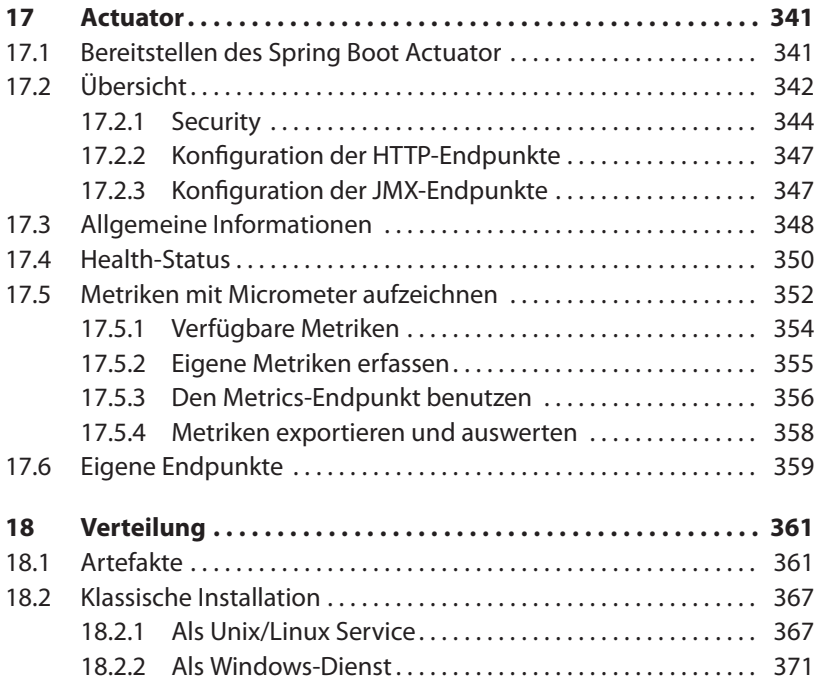

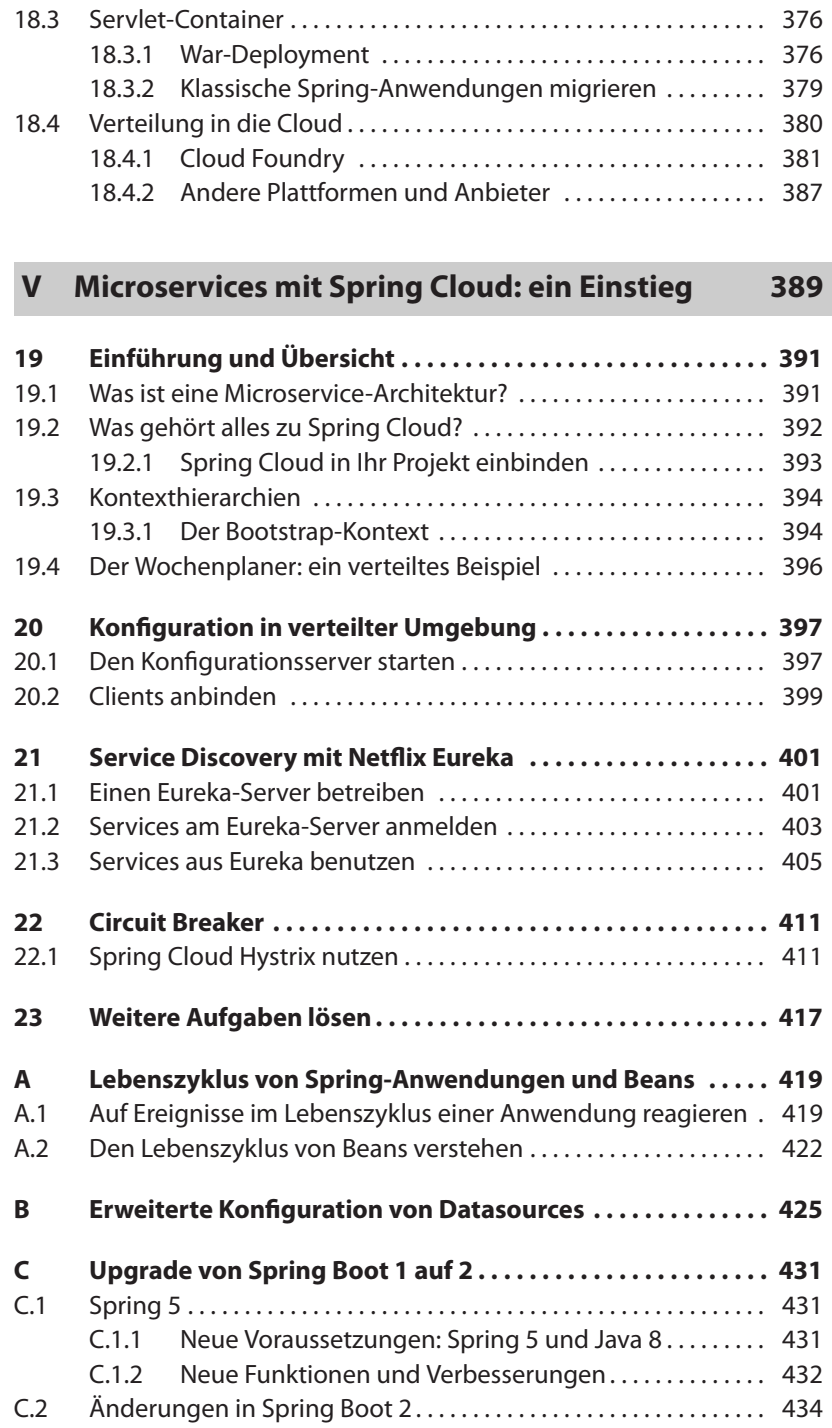

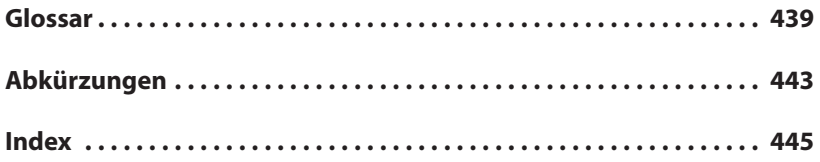